## **Рекомендации по монтажу гипсовых 3Д-панелей от компании "ART-panelli"**

Компания "ART-panelli" предоставила гипсовые панели собственного производства для декорирования одного из шоу-румов элитной мягкой мебели ("Divanger"), расположенного в одном из популярных торговых центров Казани. Для отделки помещения были выбраны панели "Rizonanza" с эффектом равномерно переливающихся волн. Ниже представлены фото ДО отделки и ПОСЛЕ окончания работ.

**ДО**

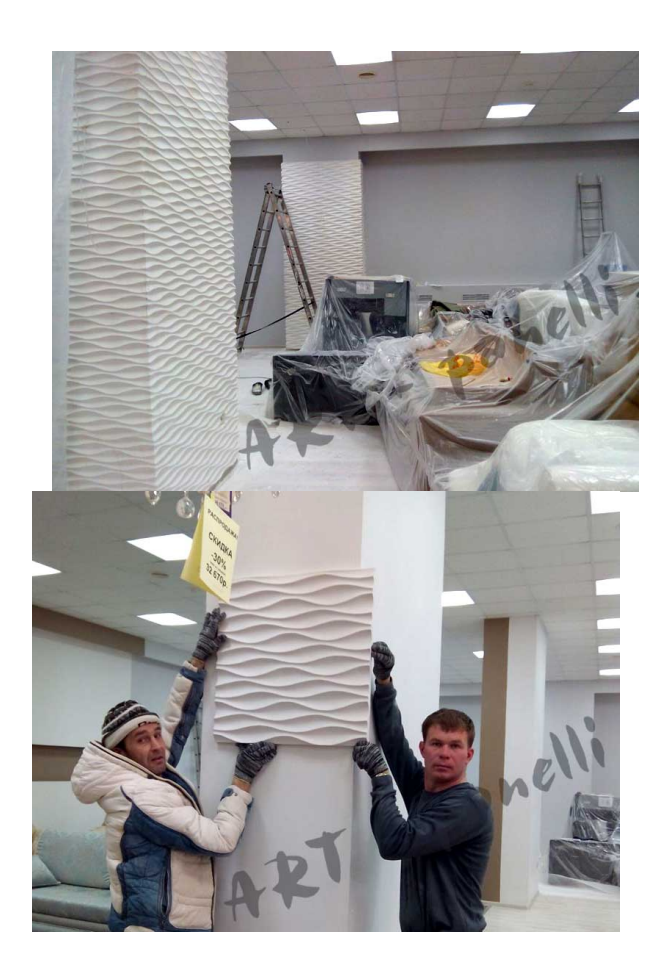

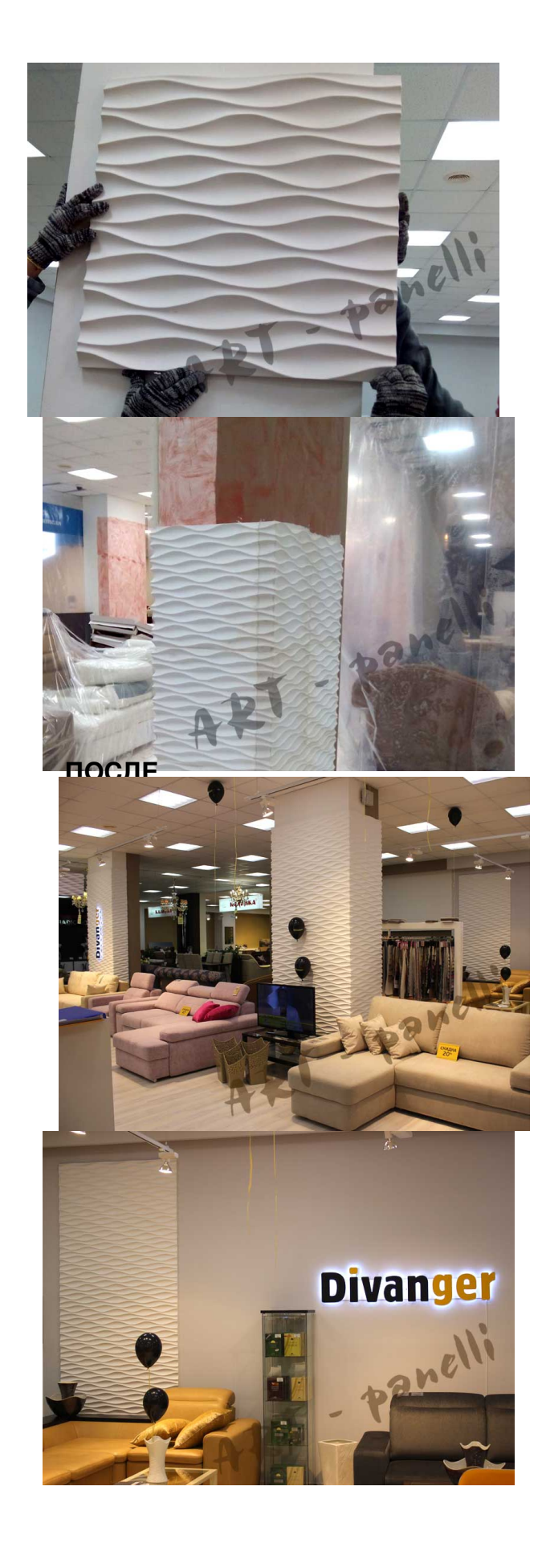

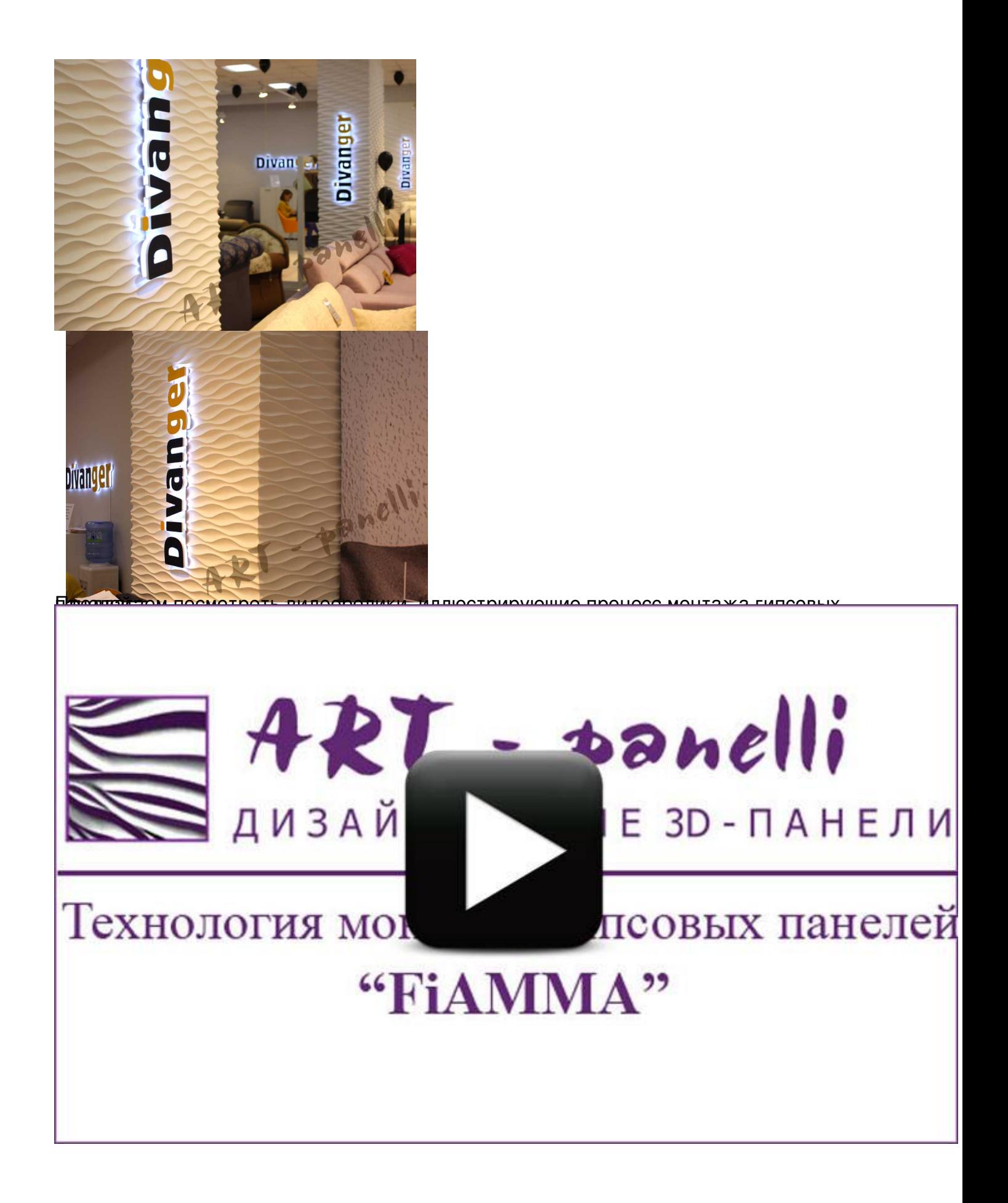

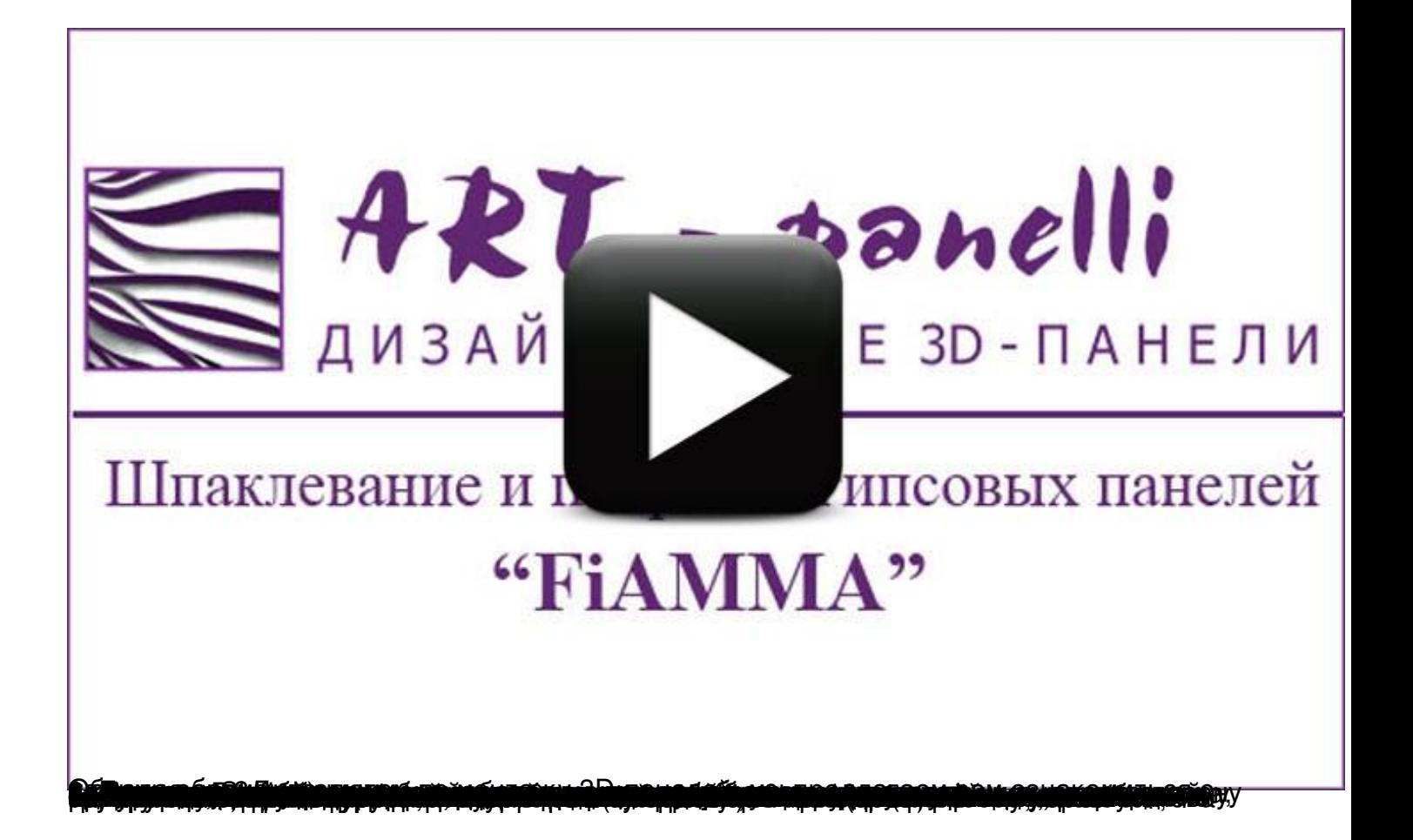